# **Application: gvSIG desktop - gvSIG bugs #4145**

## **The URI of raster datastores is sometimes preceded by a slash on Windows**

02/26/2016 10:44 AM - Antonio Falciano

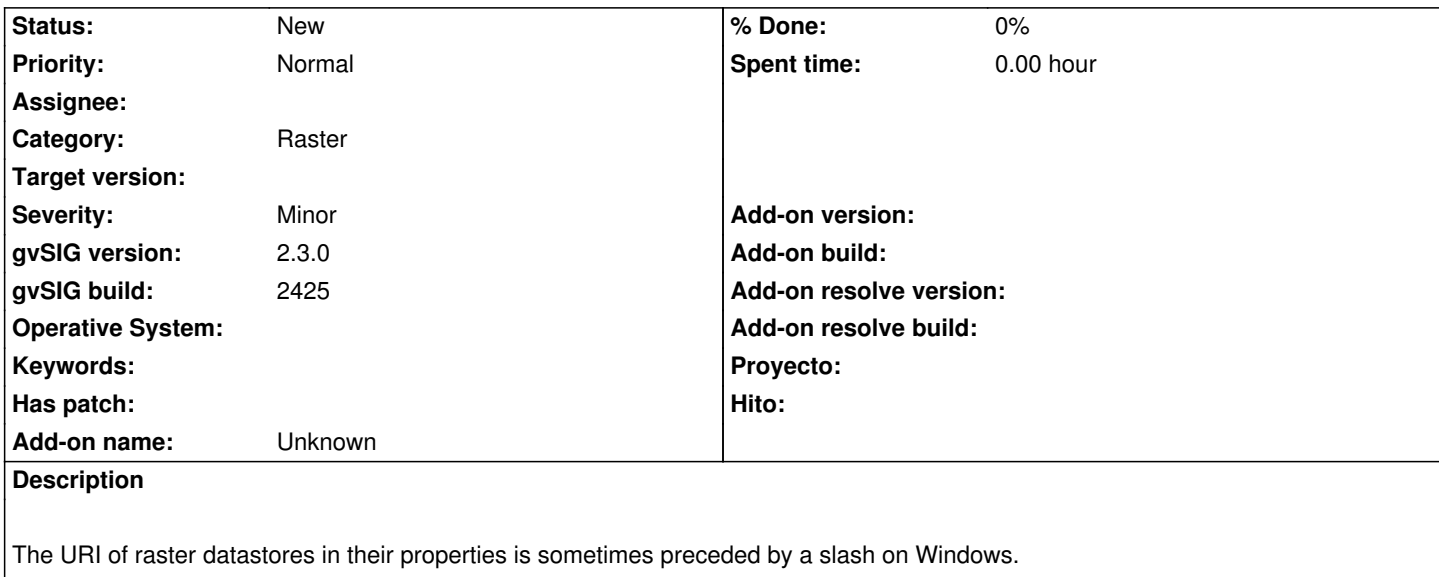

#### **History**

## **#1 - 03/09/2016 12:16 PM - Álvaro Anguix**

Please, Could you give us more information about this ticket?

#### **#2 - 03/09/2016 12:29 PM - Antonio Falciano**

*- File 4145.png added*

Hi Alvaro,

if I load a raster layer and open its properties, I see a slash before the layer path that has not sense in Windows. See the screenshot in attachment.

### **#3 - 06/16/2016 10:02 AM - Álvaro Anguix**

*- Target version deleted (2.3.0-2447-final (rev. org.gvsig.desktop-2.0.153))*

## **Files**

4145.png 28.5 KB 03/09/2016 Antonio Falciano